## **AMENDMENT TO DIVISION A OF RULES COMMITTEE PRINT 115–31 OFFERED BY MR. GIANFORTE OF MONTANA**

Page 64, line 1, insert after the dollar amount the following: ''(reduced by \$15,000,000)''.

Page 81, line 6, insert after the dollar amount the following: ''(increased by \$15,000,000).''.

Page 81, line 10, insert after the dollar amount the following: ''(increased by \$15,000,000).''.

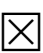

August 24, 2017 (5:58 p.m.) g:\VHLC\082417\082417.630.xml (673292|1)